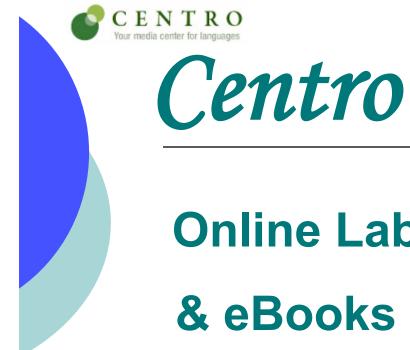

# Online Lab Manuals, Workbooks & eBooks

### **Student Registration Process**

# What is Centro?

- Online version of required course materials, such as the Lab Manual and Workbook
- Accessible via internet at <u>www.mhcentro.com</u>

## • Student resources may include...

- Course Material Online
- Instant Feedback & Unlimited Practice
- Complete Audio Program
- Interactive Exercises
- Grammar Tutorials & Video Clips

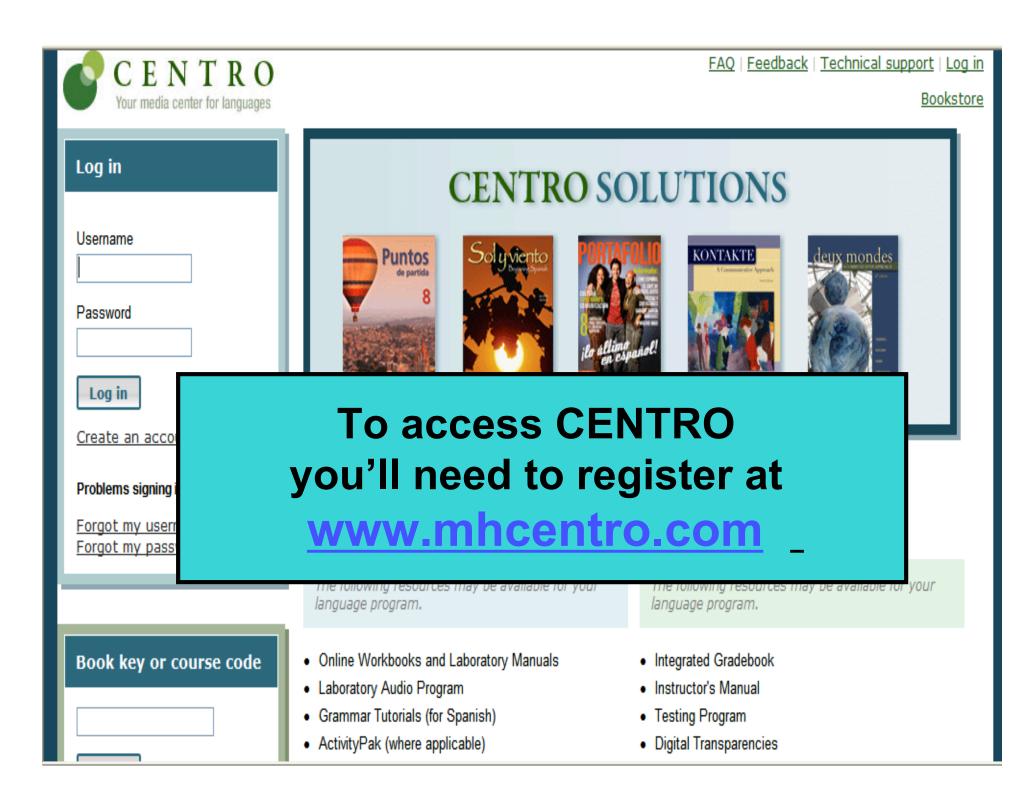

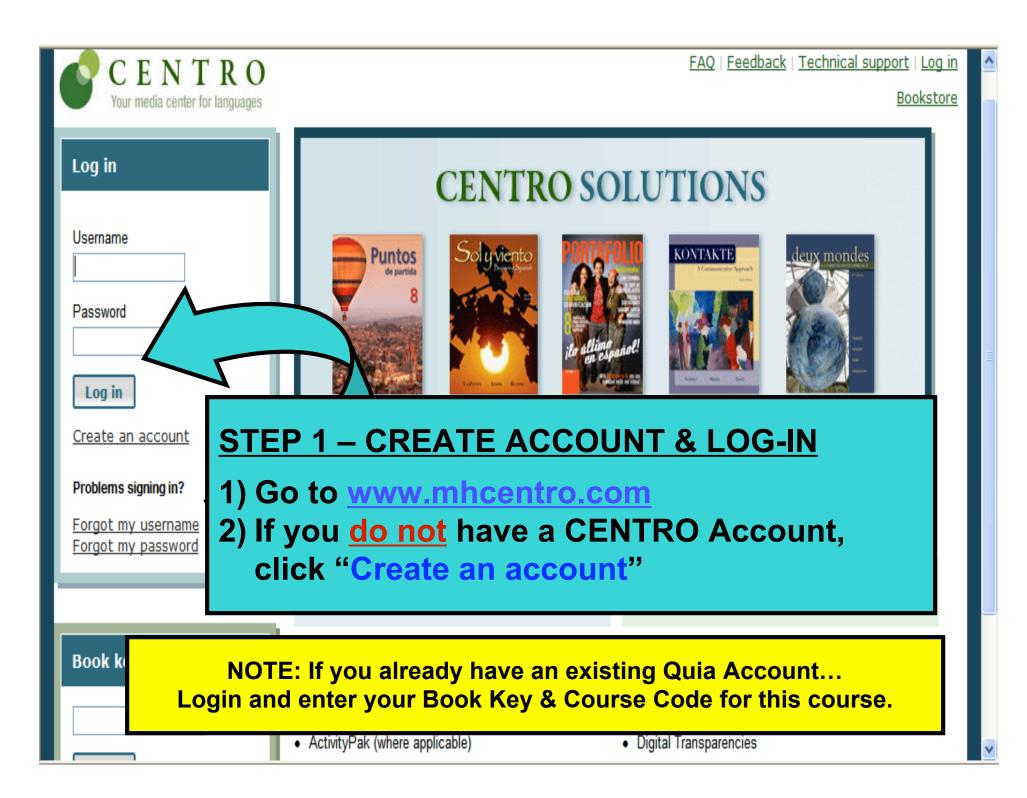

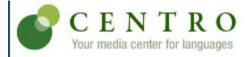

Create Account

#### **Bookstore**

| Username                                          | SwiftStudent1        |  |
|---------------------------------------------------|----------------------|--|
| Password                                          | •••••                |  |
| Confirm Password                                  | •••••                |  |
| First Name<br>(will appear in course information) | Taylor               |  |
| Last Name                                         | Swift                |  |
| E-Mail Address                                    | tswift@fakeemail.com |  |
| Country                                           | United States        |  |
| City                                              | Anytown              |  |
| State/Province                                    | California 🗸         |  |
| Zip/Postal Code                                   | 92625                |  |
| Time Zone                                         | US/Pacific           |  |

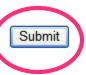

By submitting this info <u>Privacy Policy</u>.

### STEP 1 - CREATE ACCOUNT & LOG-IN (continued)

Create a username & password by completing form & then click Submit.

| CENTRO                               | Profile   FAQ   Feedback   Technical support   Log out |  |  |  |  |  |
|--------------------------------------|--------------------------------------------------------|--|--|--|--|--|
| Your media center for languages      | Bookstore                                              |  |  |  |  |  |
| My Workstation                       |                                                        |  |  |  |  |  |
| Have a course code?                  | Have a book key?                                       |  |  |  |  |  |
| Enter course code Go                 | Enter book key Go                                      |  |  |  |  |  |
| What is a course code?               | What is a book key?                                    |  |  |  |  |  |
| STEP 2: ENTER COURSE CODE & BOOK KEY |                                                        |  |  |  |  |  |

**Students need following 2 items to enroll in course:** 

 Course Code: Provided by the instructor
 Book Key: Packaged with textbook or you may purchase separately through CENTRO Online Bookstore (click on "Bookstore" above). Book Key may only be used once.

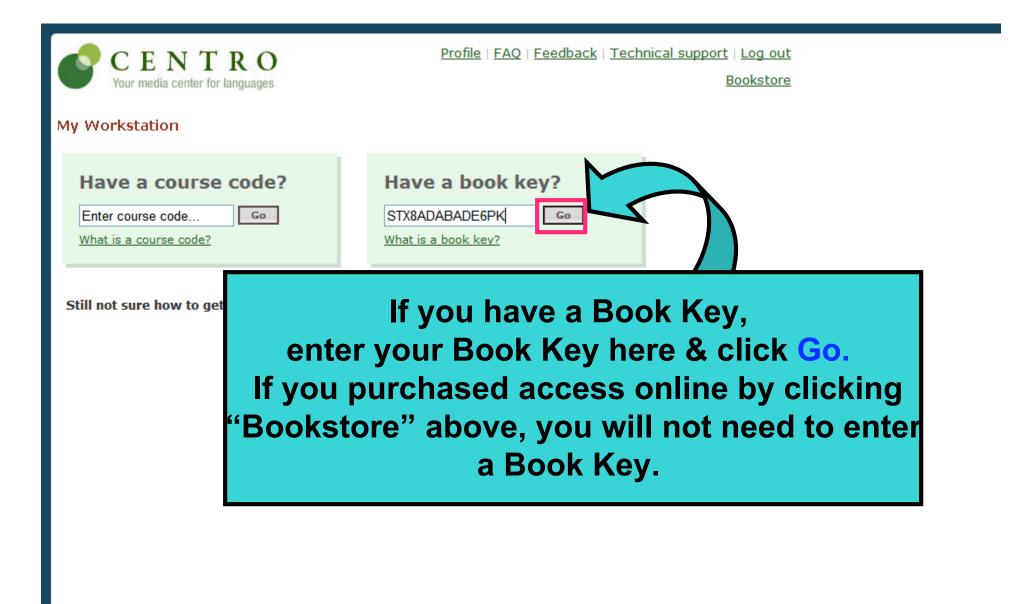

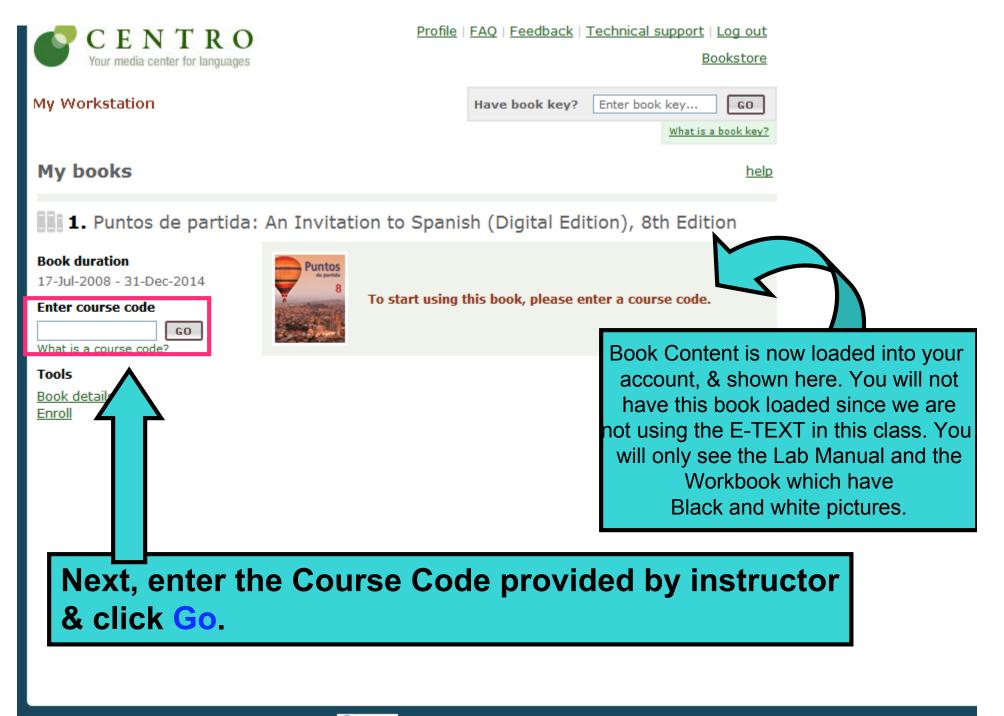

Contraction of the McGraw-Hill Companies. Powered by Quia.

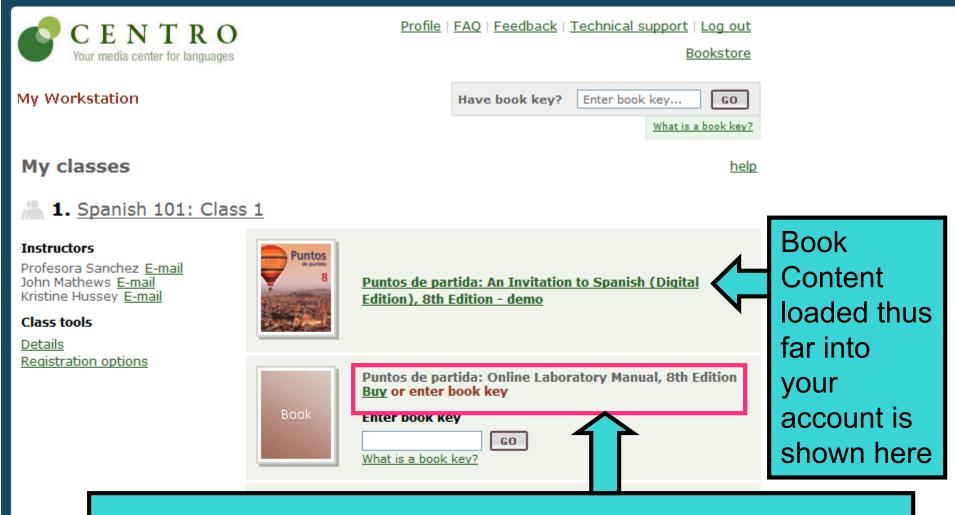

Additional books required by instructor (if any) will be displayed with "Buy or enter book key".

MORLD.

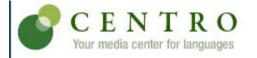

Profile | FAQ | Feedback | Technical support | Log out

Bookstore

| My Workstation                 | Have book key? | Enter book key GO   |
|--------------------------------|----------------|---------------------|
|                                |                | What is a book key? |
| My classes                     |                | help                |
| 1. <u>Spanish 101: Class 1</u> |                |                     |

#### Instructors Puntos Profesora Sanchez E-mail John Mathews E-mail Puntos de partida: An Invitation to Spanish (Digital Kristine Hussey E-mail Edition), 8th Edition - demo Class tools Details Registration options Puntos de partida: Online Laboratory Manual, 8th Edition Buy or enter book key Enter book key S476DB4D4HTD9NBE GO What is a book key? If additional texts are required, repeat process for all required books by entering applicable Book Keys or purchasing online.

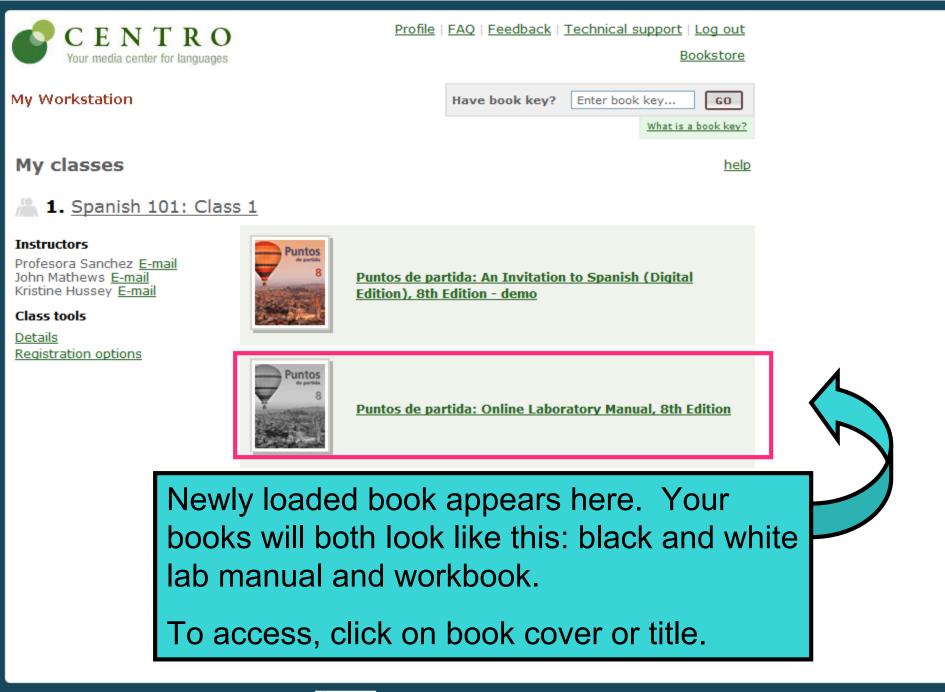

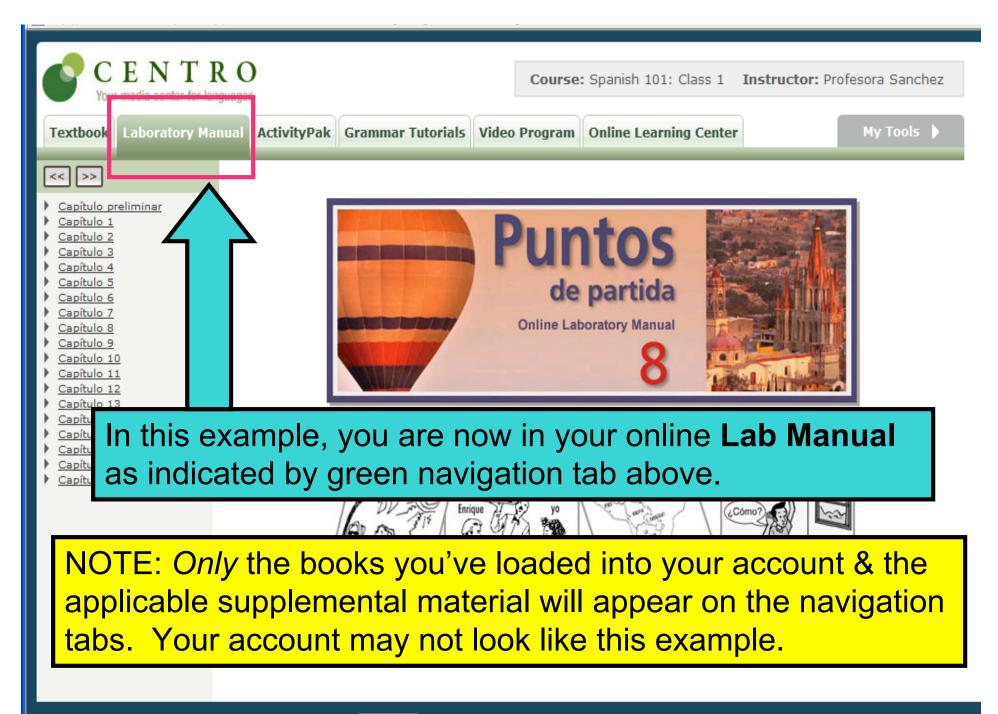

© 👯 🕄 © 2008 The McGraw-Hill Companies. Powered by Quia.

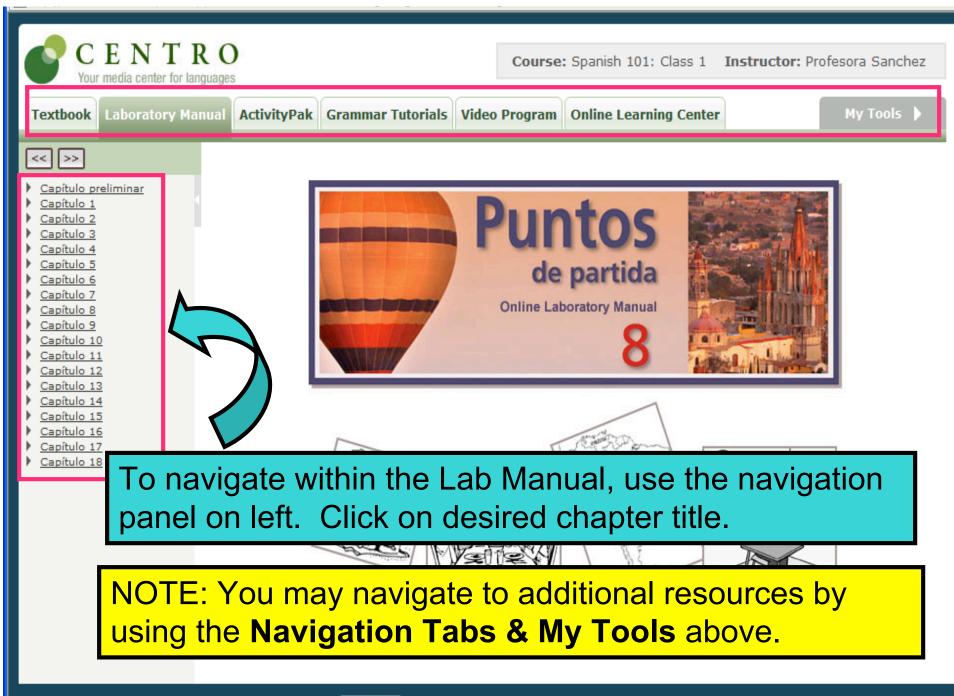

Contraction of the McGraw-Hill Companies. Powered by Quia.

| CENTRO<br>Your media center for languages COURSE: Spanish 101: Class 1 Instructor: Profesora Sanchez                                                                                                  |                                                                                                    |           |          |                      |                                                                                                 |
|----------------------------------------------------------------------------------------------------|----------------------------------------------------------------------------------------------------|-----------|----------|----------------------|-------------------------------------------------------------------------------------------------|
| Textbook Laboratory Man                                                                                                    | ual ActivityPak Gram                                                                                                    | mar Tutor | ials Vio | leo Program          | Online Learning Center My Tools  Assignments                                                    |
| << >><br><u>Capítulo preliminar</u><br>Capitulo 1                                                                                                    | Capítulo 1: En la univ                                                                                                    | ersidad > | Vocab    | ulario: Prepar       | ación > A. ¿Qué necesita? (What de <u>Results</u><br><u>Announcements</u><br><u>Voice Board</u> |
| <ul> <li>Vocabulario: Preparación</li> <li>A. ¿Qué necesita? (What B. Identificaciones</li> <li>C. Preguntas y respuest</li> </ul>                                                                    | Help       Wocabulario: Preparación     CAPÍTULO 1                                                                                                    |           |          |                      |                                                                                                 |
| <u>D. Dictado</u><br><u>Los hispanos hablan: ¿(</u><br><u>Pronunciación</u><br><u>Gramática</u><br><u>Un poco de todo</u><br><u>Videoteca: Minidramas</u><br><u>Prueba corta</u><br><u>Capítulo 2</u> | A. ¿Qué necesita? (What does she need?) Luisa is making a list of things that she will need for her classes this semester. Listen carefully to her list and check the items that she needs. If she mentions a number, write it in the space provided. Don't be distracted by unfamiliar vocabulary; concentrate instead on the words that you do know. iOJO! Not all items will be mentioned. First, |           |          |                      |                                                                                                 |
| <ul> <li>Capítulo 3</li> <li>Capítulo 4</li> <li>Capítulo 5</li> </ul>                                                                                                    | 🜒 Now, listen to her                                                                                                    | list.     |          |                      |                                                                                                 |
| <ul> <li><u>Capítulo 6</u></li> <li><u>Capítulo 7</u></li> <li><u>Capítulo 8</u></li> <li><u>Capítulo 9</u></li> </ul>                                                                                | COSAS                                                                                                    | sí        | NO       | ¿CUÁNTOS<br>CUÁNTAS? |                                                                                                 |
| <ul> <li>Capítulo 10</li> <li>Capítulo 11</li> </ul>                                                                                                    | mochila(s)                                                                                                    | 0         | 0        |                      | <ul> <li>activity title to</li> <li>begin exercise.</li> </ul>                                  |
| <ul> <li>Capítulo 12</li> <li>Capítulo 13</li> <li>Capítulo 14</li> </ul>                                                                                                    | lápiz (lápices)                                                                                                    | 0         | 0        |                      | Degin exercise.                                                                                 |
| <u>Capítulo 15</u> <u>Capítulo 16</u>                                                                                                    | bolígrafo(s)                                                                                                    | 0         | 0        |                      |                                                                                                 |
| <ul> <li>Capítulo 17</li> <li>Capítulo 18</li> </ul>                                                                                                    | libro(s) de texto                                                                                                    | 0         | 0        |                      |                                                                                                 |
|                                                                                                    | cuaderno(s)                                                                                                    | 0         | 0        |                      |                                                                                                 |
| © CORRES © 2008 The McGraw-Hill Companies, Powered by Quia.                                                                                                    |                                                                                                    |           |          |                      |                                                                                                 |

| CENTRO<br>Your media center for languages Course: Spanish 101: Class 1 Instructor: Profesora Sanchez                                            |                      |           |           |                        |                                |  |
|----------------------------------------------------------------------------------------------------|----------------------|-----------|-----------|------------------------|--------------------------------|--|
| Textbook Laboratory Man                                                                                                    | ual ActivityPak Gram | imar Tuto | rials Vid | leo Program O          | nline Learning Center My Tools |  |
| Image: Capítulo 1: En la universidad > Vocabulario: Preparación > A. ¿Qué necesita? (What does she need?)                                       |                      |           |           |                        |                                |  |
| <u>Capítulo preliminar</u> <u>Primera parte</u>                                                                                                 | ) Now, listen to her | list.     |           |                        |                                |  |
| <ul> <li><u>Sequnda parte</u></li> <li><u>Un poco de todo</u></li> <li><u>Videoteca: Minidramas</u></li> <li><u>Prueba corta</u></li> </ul>     | COSAS                | SÍ        | NO        | ¿CUÁNTOS O<br>CUÁNTAS? |                                |  |
| ▼ <u>Capítulo 1</u><br>▼ Vocabulario: Preparaci                                                                                                 | mochila(s)           | ۲         | 0         | 1                      | For audio exercises,           |  |
| A. ¿Qué necesita? (V<br><u>B. Identificaciones</u><br><u>C. Preguntas y respu</u>                                                               | lápiz (lápices)      | 0         | ۲         | 2                      | click speaker icon,            |  |
| D. Dictado<br>Los hispanos hablan                                                                                                    | bolígrafo(s)         | ۲         | 0         | 1                      | complete exercise,             |  |
| <ul> <li>Pronunciación</li> <li>Gramática</li> <li>Un poco de todo</li> </ul>                                                                   | libro(s) de texto    | 0         | ۲         | 2                      | & click Submit                 |  |
| <ul> <li><u>Videoteca: Minidramas</u></li> <li><u>Prueba corta</u></li> <li><u>Capítulo 2</u></li> </ul>                                        | cuaderno(s)          | ۲         | 0         | 1                      | Answers.                       |  |
| <u>Capítulo 3</u> <u>Capítulo 4</u>                                                                                                    | diccionario(s)       | ۲         | 0         | 2                      |                                |  |
| <u>Capítulo 5</u> <u>Capítulo 6</u> <u>Capítulo 6</u> <u>Capítulo 7</u>                                                                         | calculadora(s)       | 0         | ۲         | 1                      |                                |  |
| <u>Capítulo 8</u> <u>Capítulo 9</u>                                                                                                    | papel                | ۲         | 0         | 2                      |                                |  |
| Capítulo 10<br>Capítulo 11<br>Capítulo 12                                                                                                    | pizarra(s)           | 0         | ۲         | 1                      |                                |  |
| <ul> <li><u>Capítulo 13</u></li> <li><u>Capítulo 14</u></li> <li><u>Capítulo 15</u></li> <li><u>Capítulo 16</u></li> <li>Capítulo 17</li> </ul> | Submit answers       |           |           |                        |                                |  |
| © CORR © 2008 The McGraw-Hill Companies. Powered by Quia.                                                                                       |                      |           |           |                        |                                |  |

## **Need assistance with CENTRO?**

### Submit Question Online

- www.mhcentro.com/support
- Toll-free Phone Support
  - (877) 282-4400, ext. 2
- Support Hours

Ο

Monday-Friday 8:00 a.m. to 5:00 p.m. PST

## • Online Resources within CENTRO

- Click "Help" to view Online Guide
- Click "FAQ" to view FAQ's
- Click "Technical Support" to submit question online.